# **XVII FORUM CIENCIA Y TÉCNICA / INFOMED 2023**

# **Título: Servicio exclusivo para usuarios del dominio sld.cu: Creación de paquetes de libros digitales por especialidades**

**Autoras:** Lic. Yaime Santana Díaz / Grupo Procesos Técnicos /Biblioteca Médica Nacional Dra.C. Maria del Carmen González Rivero / Grupo Análisis de Información- DSI / BMN

#### **Resumen**

Se plantea la necesidad de promover un servicio que ofrece paquetes de libros digitales por especialidades médicas a partir de un catálogo en línea de la Biblioteca Médica Nacional, que posee un volumen de 6,587 libros digitales descargados de bases de datos de libros de la Biblioteca Virtual de Salud e Internet (acceso libre). Para ello, se propone diseñar un servicio exclusivo para los usuarios del dominio sld.cu, aprovechando los libros digitales de medicina descargados de internet que se encuentran en el catálogo de la biblioteca.

Se sugiere desarrollar una aplicación para móvil a partir del catálogo de libros digitales de medicina, así como crear paquetes de libros digitales organizados por especialidades. Además, se aborda la forma de promocionar estos paquetes en la página web de la biblioteca, así como de modificar la manera de utilizar los catálogos de libros digitales de medicina.

Palabras clave: Catálogo en línea, Libros digitales de Medicina, Aplicación móvil, Paquetes de libros digitales, servicios bibliotecarios

### **Objetivos**

• Mejorar el acceso a la información médica especializada a través del diseño y la promoción de paquetes de libros digitales por especialidades.

#### **Específicos**

- Promover los paquetes de libros digitales por especialidades en la página web de la Biblioteca Médica Nacional, con el fin de mejorar el acceso a la información médica especializada.
- Diseñar un servicio exclusivo para los usuarios del dominio sld.cu que permita una búsqueda eficiente y organizada de los libros digitales de medicina en el catálogo de la biblioteca.
- Desarrollar una aplicación para móvil que facilite el acceso a los libros digitales de medicina de la Biblioteca Médica Nacional.
- Crear paquetes de libros digitales organizados por especialidades para aumentar la calidad y la eficiencia en la búsqueda de información médica especializada.
- Promocionar estos paquetes de libros digitales por especialidades en la página web de la biblioteca, para que los usuarios puedan acceder a ellos de manera fácil e intuitiva.
- Modificar la manera de utilizar los catálogos de libros digitales de medicina desde la página web de la Biblioteca Médica Nacional, para que se adapten a las necesidades y requerimientos de los usuarios.

#### **Desarrollo**

#### **Antecedentes**

En la actualidad, con el auge de la tecnología y la digitalización, el acceso a la información médica especializada se ha vuelto más sencillo y eficiente. Una de las formas en las que se ha mejorado este acceso es a través de la creación de bibliotecas digitales que albergan una gran cantidad de libros digitales de medicina.

En este contexto, se ha detectado la necesidad de mejorar la eficiencia en la búsqueda y acceso a esta información médica especializada, organizando los libros digitales por especialidades y ofreciendo paquetes de libros que permitan un acceso más rápido y eficiente a la información necesaria.

Además, se ha visto la necesidad de ofrecer a los usuarios un servicio exclusivo que permita una búsqueda más eficaz y organizada, así como el desarrollo de una aplicación móvil que permita el acceso a los libros digitales de medicina desde cualquier dispositivo móvil.

En este sentido, se han implementado algunos servicios similares en bibliotecas virtuales médicas de otros países, como la Biblioteca Virtual en Salud de Brasil o la Biblioteca Virtual del Ministerio de Salud de Argentina, que han sido exitosos en el acceso a información de salud en línea.

La creación de catálogos en línea en bibliotecas médicas implica la organización y registro de los materiales de la colección para facilitar su búsqueda y acceso por parte del público en general o especializado. Esta herramienta permite a los usuarios buscar información de manera más eficiente y puede incluir recursos disponibles en la web, como libros, revistas y bases de datos.

### **Catálogo en línea Fondos Digitales BMN**

# **Fondo digital BMN**

El servicio de acceso al [fondo documental digital](http://fondosdigitalesbmn.sld.cu/index.php?P=Home) de la [Biblioteca Médica Nacional](http://www.bmns.sld.cu/) se ha convertido en importante fuente de información para grupos de usuarios. Este servicio pone a disposición una valiosa colección de libros digitales que usted podrá descargar según clasificación por:

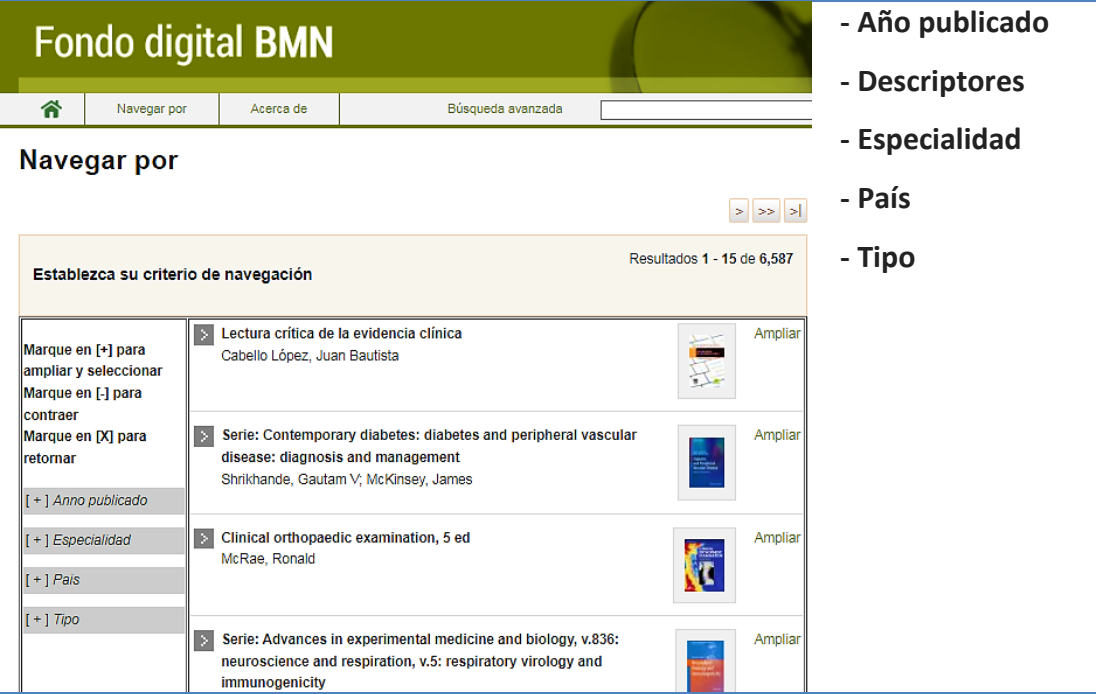

Fuente:<http://fondosdigitalesbmn.sld.cu/index.php?P=SearchResultsNP&FA00=OR&FA57=%3DPublicado>

Un equipo de especialistas de la información científica de la BMN trabaja en la compilación, descripción y clasificación de textos digitales para que la biblioteca posea una colección de documentos organizados, que sirvan a una comunidad de usuarios definida.

### **Diseñar un servicio exclusivo para usuarios del dominio sld.cu.**

Una forma de diseñar un servicio para usuarios del dominio sld.cu solamente sería implementar un sistema de autenticación que verifique si el usuario que está intentando acceder al catálogo de libros pertenece al dominio sld.cu. Algunas ideas para implementar este sistema:

- Establecer un inicio de sesión basado en el dominio sld.cu. Al momento de crear una cuenta para acceder al catálogo, se podría requerir que el correo electrónico esté asociado al dominio sld.cu. De esta forma, solo los usuarios que cumplan con este criterio podrían acceder al servicio.
- Utilizar IP filtrado. Se podría limitar el acceso al servicio únicamente a direcciones IP asociadas al dominio sld.cu. De esta forma, sólo se permitiría el acceso al servicio desde computadoras que se encuentren dentro del perímetro de la institución médica.
- Asignación de credenciales: Otro método sería generar una lista de credenciales de acceso (usuario y contraseña) exclusivos para los usuarios del dominio sld.cu, y permitir en el sistema de acceso que únicamente ellos puedan autenticarse.
- Es importante considerar la seguridad del servicio y la privacidad de los usuarios, por lo que es recomendable consultar con expertos en seguridad informática antes de implementar un sistema.

**Tengo un catálogo en línea de libros digitales [\(Fondo Digital BMN\)](http://fondosdigitalesbmn.sld.cu/index.php?P=Home) de medicina en la Biblioteca Médica Nacional. Descargados de la BVS e Internet. Análisis del derecho de autor.**

**¿Cómo puedo diseñar un servicio para usuarios?**

Para diseñar **un servicio innovador** para el catálogo en línea **Fondo [Digital](http://fondosdigitalesbmn.sld.cu/index.php?P=Home)** de libros digitales de medicina de la Biblioteca Médica Nacional, presento algunas ideas a considerar en el XVII FORUM de Ciencia y Técnica de Infomed:

- Implementar un sistema de recomendación personalizado basado en el historial de lectura de los usuarios. De esta forma, los usuarios recibirían sugerencias de libros que se ajusten a sus preferencias y búsquedas anteriores, lo cual mejoraría la experiencia del usuario y aumentaría el número de lecturas.

- Integración de tecnologías emergentes como el aprendizaje automático para mejorar la búsqueda y la clasificación de los libros. Por ejemplo, se podrían utilizar algoritmos de procesamiento de lenguaje natural para proporcionar descripciones más precisas y completas de los libros.
- La inclusión de una sección de preguntas y respuestas en línea, en la cual, usuarios pueden hacer preguntas sobre temas específicos relacionados con los libros de la biblioteca y recibir respuestas de expertos de la Biblioteca Médica Nacional.
- Integrar un sistema de colaboración en línea para usuarios, que les permita contribuir con reseñas de los libros, marcar favoritos o compartir con otros usuarios a través de la red social de la biblioteca, valorizando el conocimiento participativo y la interacción online.

Estas son solo algunas ideas innovadoras para diseñar un servicio para el catálogo de libros digitales de medicina de la Biblioteca Médica Nacional. Lo más importante es pensar en cómo se podría mejorar la experiencia de los usuarios, a través de la utilización de tecnología innovadora y la creación de valor agregado para la comunidad de médicos e investigadores.

# **¿Medidas a tener en cuenta si algunos de estos libros descargados de internet pueden ser valorados por derecho de autor?**

Si algunos de los libros digitales descargados desde Internet pueden ser juzgados por derecho de autor, es importante que se tomen medidas para asegurarse de que se está cumpliendo con las leyes de propiedad intelectual. Algunas de las medidas que se pueden tomar incluyen:

**Investigar los derechos de autor:** Es importante investigar si el libro en cuestión está protegido por derechos de autor y, en caso afirmativo, determinar qué tipo de permisos son necesarios para utilizar el material de forma legal.

**Pedir permiso al propietario de los derechos de autor:** Si el libro está protegido por derechos de autor, es necesario obtener el permiso del propietario de los derechos para utilizar el material de forma legal.

**Utilizar libros que estén bajo licencias de acceso abierto:** Es importante utilizar libros o materiales que estén bajo licencias de acceso abierto, ya que se han proporcionado permisos explícitos para su uso por parte del autor o propietario de los derechos.

**Respetar las leyes de propiedad intelectual:** Es importante conocer y respetar las leyes de propiedad intelectual en su país para evitar problemas legales.

## **Derecho de autor**

- Es importante tener en cuenta que el uso indebido de material protegido por derechos de autor puede tener graves consecuencias legales. Siempre es recomendable hacer una investigación adecuada y obtener los permisos necesarios antes de utilizar material que esté protegido por derechos de autor.
- El derecho de autor se aplica a libros de medicina como a cualquier otro material protegido que se encuentre en bases de datos en Internet. La estimación del derecho de autor para estos casos puede variar dependiendo de distintos factores, como el país en que se encuentre la base de datos y sus leyes de propiedad intelectual, así como también los derechos otorgados por el autor o el propietario de los derechos de autor para el uso de su material.
- En general, es importante que se realice una investigación adecuada y se obtengan los permisos necesarios antes de utilizar cualquier material protegido por derechos de autor. El permiso puede otorgarse de diversas maneras, como a través de licencias de acceso abierto, los permisos expuestos por los propietarios de los derechos, entre otros.
- Es importante tener en cuenta que el uso indebido de material protegido por derechos de autor puede tener graves consecuencias legales.

# **¿Cómo hacer una aplicación para móvil a partir del catálogo de libros digitales de medicina?**

*Con ayuda del grupo de Tecnología de Infomed. Trabajo en equipo.*

Para crear una aplicación móvil basada en el catálogo de libros digitales de medicina de la Biblioteca Médica Nacional, presento algunos pasos a seguir:

- Diseñar la interfaz de usuario y las funcionalidades que se desean incluir en la aplicación. Es importante tener en cuenta la experiencia del usuario y que las funcionalidades sean simples y fáciles de entender.
- Desarrollar el código de la aplicación, ya sea a través de la programación nativa en iOS y Android o utilizando algún framework híbrido.
- Utilizar API para cargar los libros digitales desde el servidor donde se encuentran almacenados, asegurando que la aplicación tenga conectividad y por supuesto, estar seguros de contar con permisos de derechos de autor.
- Implementar un sistema de búsqueda dentro de la aplicación, que permita a los usuarios encontrar los libros de su interés de forma rápida y sencilla.
- Agregar funcionalidades de descarga de libros, para que los usuarios puedan descargar los libros en sus dispositivos móviles y leerlos sin necesidad de estar conectados a internet.
- Interacción social: considerar la posibilidad de incluir funcionalidades que permitan a los usuarios marcar sus favoritos, compartir lecturas, recomendar a otros usuarios e interactuar dentro de la Red Social exclusiva de la Biblioteca médica Nacional, para lo cual la aplicación permitirá también abrir links para la votación o reseñas de los usuarios.
- Asegurarse de que la aplicación cumpla con los estándares de seguridad, para evitar la posibilidad de que algún usuario malintencionado pueda acceder a información confidencial.
- Recuerda que antes de publicar la aplicación en los espacios de aplicaciones (Apklis, App Store y Google Play Store), la app debe pasar por un proceso de revisión y aprobación, por lo que es importante que cumpla con todos los requerimientos técnicos y legales necesarios.

# **¿Cómo crear paquetes de libros digitales a partir de exportar los libros por especialidades?**

- Organizar los libros digitales por especialidades, creando carpetas correspondientes a cada una de ellas.
- Utilizar un software de gestión de archivos, que te permita seleccionar los libros digitales y crear paquetes ZIP o RAR con ellos. De esta forma, los paquetes serán más fáciles de manejar y descargar por los usuarios.
- Crear un índice o catálogo para cada uno de los paquetes, que incluya información adicional sobre cada libro como autor, fecha de publicación, número de páginas, formato, categoría, título, imagen de portada, resumen entre otros.

- Utilizar herramientas de marketing para promocionar los paquetes de libros digitales, como por ejemplo enviar promociones o boletines con informaciones relevantes; así una vez que los usuarios han adquirido un paquete específico de libros, se les puede ofrecer paquetes relacionados basándose en sus adquisidores anteriores.

Con estas estrategias, podrás crear paquetes de libros digitales organizados por especialidades para un acceso fácil y rápido para los usuarios de la Biblioteca Médica Nacional de Cuba.

# **¿Cómo promocionar estos paquetes de libros por especialidades en la página web de la Biblioteca Médica Nacional?**

- Crear una sección dedicada exclusivamente a los paquetes de libros digitales, en la que se muestren las diferentes especialidades y se ofrezca una breve descripción de cada una de ellas.
- Añadir una sección o una página con las novedades más relevantes de los paquetes de libros digitales, ya sea nuevas adquisiciones de títulos o promociones especiales.
- Utilizar herramientas de marketing digital, como anuncios en redes sociales, campañas de correo electrónico y publicidad en motores de búsqueda, con el objetivo de atraer la atención de nuevos usuarios.
- Implementar un sistema de recomendación en la página web, que ofrezca sugerencias personalizadas basadas en el historial de lectura y las preferencias de los usuarios.
- Promocionar los paquetes de libros digitales en eventos relacionados con la medicina y con la educación, a través de stands, folletos y charlas informativas.

Con estas estrategias, se podrá aumentar la visibilidad de los paquetes de libros digitales por especialidades en la página web de la Biblioteca Médica Nacional. Además, lograr captar la atención de nuevos usuarios y fidelizar a los ya existentes, incrementando la visibilidad de la biblioteca y contribuyendo a mejorar la educación médica en Cuba.

**¿Cómo modificar la manera de usar catálogos de libros digitales de medicina desde la página web de la Biblioteca Médica Nacional?**

- Realizar una encuesta a los usuarios con el objetivo de conocer sus necesidades y expectativas al utilizar los catálogos de libros digitales de medicina. Con las respuestas obtenidas, se podrán identificar las áreas que necesitan mejoras y ajustar el sistema en consecuencia.
- Analizar la experiencia del usuario en la página web, desde el acceso al catálogo hasta la descarga del libro digital. Es importante que el proceso sea intuitivo, fácil de utilizar y visualmente agradable.
- Crear categorías temáticas para facilitar la búsqueda de los libros digitales de medicina y mejorar la experiencia del usuario. Por ejemplo, podrían crearse categorías por especialidades médicas, por temas médicos o por autores.
- Implementar y desarrollar el sistema de búsqueda avanzada que permita buscar los libros digitales de medicina por diferentes criterios, como por ejemplo por título, autor, especialidad, año de publicación.
- Actualizar regularmente el catálogo de libros digitales de medicina y publicar las novedades más relevantes en la página web.
- Incluir reseñas o valoraciones de los libros digitales de medicina, realizadas por usuarios de la Biblioteca Médica Nacional.
- Ofrecer tutoriales o guías de uso en la página web, para que los usuarios puedan sacar el máximo provecho de los catálogos de libros digitales de medicina.

Con estas estrategias, podrás mejorar la experiencia de los usuarios al navegar en los catálogos en línea de libros digitales de medicina en la página web de la Biblioteca Médica Nacional, aumentando la satisfacción de los usuarios y fidelizando su base de usuarios, ya que siempre se mantendrá actualizado todo lo referente a la educación médica.

## **Conclusiones**

Después de analizar los objetivos y especificaciones del proyecto, se puede concluir que la implementación de un servicio de paquetes de libros digitales por especialidades médicas a partir de un catálogo en línea de la Biblioteca Médica Nacional podría mejorar significativamente el acceso a la información médica especializada en el país.

El diseño de un servicio exclusivo para usuarios del dominio sld.cu, el desarrollo de una aplicación móvil y la creación de paquetes organizados por especialidades permitirían a los usuarios acceder a la información de manera más eficiente y organizada.

Para la promoción de estos paquetes en la página web de la biblioteca, se recomienda implementar estrategias de marketing digital que permitan llegar a los usuarios de una manera efectiva. Asimismo, es importante que se realicen evaluaciones periódicas para conocer la opinión de los usuarios sobre el servicio y realizar los ajustes necesarios para mejorar su funcionalidad.

### **Recomendaciones**

- Trabajar en la capacitación y formación del personal de la Biblioteca Médica Nacional para que puedan ofrecer asesoramiento a los usuarios y brindar un mejor servicio en cuanto al acceso a la información médica especializada.
- Realizar un estudio de mercado para evaluar la demanda y la oferta de libros digitales por especialidades médicas en Cuba.
- Establecer alianzas estratégicas con facultades de medicina y con organizaciones médicas a nivel nacional para promocionar los paquetes de libros digitales.
- Mantener actualizado el catálogo en línea de la Biblioteca Médica Nacional y siempre buscar oportunidades para incluir nuevas obras para así mejorar la calidad del servicio que se ofrece.
- Incorporar un sistema de retroalimentación para evaluar el servicio y modificar los planes en función de las necesidades de los usuarios.
- Además, se recomienda que la aplicación móvil se diseñe en conjunto con la interface de la Biblioteca Médica Nacional para maximizar la accesibilidad y facilidad de uso.
- En cuanto a la promoción de los paquetes de libros digitales, se sugiere llevar a cabo una campaña a través de diversos medios para llegar al público objetivo y de esta forma aumentar el alcance del servicio. Una vez que se ha conseguido la fidelización de los usuarios, se recomienda la implementación de un sistema de suscripción para promocionar los nuevos paquetes de libros que se agreguen al catálogo.

#### **Bibliografía**

- 1. Alonso-Arévalo J, Mirón-Canelo JA. Aplicaciones móviles en salud: potencial, normativa de seguridad y regulación. Revista Cubana de Información en Ciencias de la Salud [Internet], 2017 [citado 16 May 20223]:28(3):0-0. Disponible en: [http://scielo.sld.cu/scielo.php?pid=S2307-](http://scielo.sld.cu/scielo.php?pid=S2307-21132017000300005&script=sci_arttext&tlng=pt) [21132017000300005&script=sci\\_arttext&tlng=pt](http://scielo.sld.cu/scielo.php?pid=S2307-21132017000300005&script=sci_arttext&tlng=pt)
- 2. Alonso-Arévalo J. Aplicaciones móviles en medicina y salud. [Internet]. 2016 [citado 16 May 20223]. Disponible en: [https://gredos.usal.es/bitstream/handle/10366/130118/Aplicaciones%20m%C3](https://gredos.usal.es/bitstream/handle/10366/130118/Aplicaciones%20m%C3%B3viles%20en%20medicina%20y%20salud.pdf?sequence=1) [%B3viles%20en%20medicina%20y%20salud.pdf?sequence=1](https://gredos.usal.es/bitstream/handle/10366/130118/Aplicaciones%20m%C3%B3viles%20en%20medicina%20y%20salud.pdf?sequence=1)
- 3. Chavira-García J, Arredondo-López AA. Aplicaciones móviles como herramientas en los servicios de salud. Horizonte sanitario [Internet]. 2017 [citado 16 May 20223];16(2) (2017):85-91. Disponible en: [https://www.scielo.org.mx/scielo.php?pid=S2007-](https://www.scielo.org.mx/scielo.php?pid=S2007-74592017000200085&script=sci_arttext) [74592017000200085&script=sci\\_arttext](https://www.scielo.org.mx/scielo.php?pid=S2007-74592017000200085&script=sci_arttext)
- 4. Dolado Martín C, Uso de aplicaciones móviles de salud en usuarios de Atención Primaria. ROL. Revista Española de Enfermería [Internet]. 2017 [citado 16 May 20223] 40(2):6-21. Disponible en: <http://diposit.ub.edu/dspace/bitstream/2445/120514/4/120514.pdf>
- 5. Gasca Mantilla MC, Camargo Ariza LL, Medina Delgado B. Metodología para el desarrollo de aplicaciones móviles. Tecnura [Internet]. 2014 [citado 16 May 20223;18(40):20-35. Disponible en: [http://www.scielo.org.co/scielo.php?script=sci\\_arttext&pid=S0123-](http://www.scielo.org.co/scielo.php?script=sci_arttext&pid=S0123-921X2014000200003) [921X2014000200003](http://www.scielo.org.co/scielo.php?script=sci_arttext&pid=S0123-921X2014000200003)
- 6. González Fernández-Villavicencio, Nieves. Biblioteca 2.0 en España (el camino recorrido). Boletín de la Asociación Andaluza de Bibliotecarios [Internet]. 2007 citado 16 May 20223;22(86-87):29-46. Disponible en: [http://eprints.rclis.org/10770/1/epi\\_vol\\_13\\_n\\_2.pdf](http://eprints.rclis.org/10770/1/epi_vol_13_n_2.pdf)
- 7. González Rivero MC, Santana Arroyo S. Reingeniería de procesos y servicios en biblioteca de la Facultad de Ciencias Médicas" Gral. Calixto García Íñiguez". Revista cubana de Información en ciencias de la salud 24.3 (2013): 330-342. Disponible en: [http://scielo.sld.cu/scielo.php?pid=S2307-](http://scielo.sld.cu/scielo.php?pid=S2307-21132013000300009&script=sci_arttext&tlng=pt) [21132013000300009&script=sci\\_arttext&tlng=pt](http://scielo.sld.cu/scielo.php?pid=S2307-21132013000300009&script=sci_arttext&tlng=pt)
- 8. Lisowska, M. El bibliotecólogo de cara a la problemática de derecho de autor. 11 Coloquio Internacional de bibliotecarios: la calidad de los sistemas de información al servicio de la sociedad [Internet].2004 [citado 16 May 20223:199-215. Disponible en: [https://repository.urosario.edu.co/bitstreams/9ff47727-aab2-4112-9212-](https://repository.urosario.edu.co/bitstreams/9ff47727-aab2-4112-9212-8241a4c236e8/download) [8241a4c236e8/download](https://repository.urosario.edu.co/bitstreams/9ff47727-aab2-4112-9212-8241a4c236e8/download)
- 9. Martín González Y, Ríos Hilario AB. Aplicación de los Requisitos funcionales de los registros bibliográficos (FRBR) en los catálogos en línea. Acimed [Internet]. 2005 [citado 16 May 20223];13(4):1-1. Disponible en: [http://scielo.sld.cu/scielo.php?pid=S1024-](http://scielo.sld.cu/scielo.php?pid=S1024-94352005000400005&script=sci_arttext&tlng=en) [94352005000400005&script=sci\\_arttext&tlng=en](http://scielo.sld.cu/scielo.php?pid=S1024-94352005000400005&script=sci_arttext&tlng=en)
- 10. Santana Arroyo S. Redes de intercambio de información científica y académica entre los profesionales en el contexto de la Web 2.0. Acimed [Internet]. 2010 citado 16 May 20223;21(3):321-333. Disponible en: [http://scielo.sld.cu/scielo.php?pid=S1024-](http://scielo.sld.cu/scielo.php?pid=S1024-94352010000300006&script=sci_arttext&tlng=en) [94352010000300006&script=sci\\_arttext&tlng=en](http://scielo.sld.cu/scielo.php?pid=S1024-94352010000300006&script=sci_arttext&tlng=en)
- 11. Urra González P. Las redes de computadoras al servicio de la bibliotecología médica: INFOMED, una experiencia cubana. Acimed [Internet].1995 [citado 16 May 20223];3(1):6-14. Disponible en: [http://scielo.sld.cu/scielo.php?script=sci\\_arttext&pid=S1024-](http://scielo.sld.cu/scielo.php?script=sci_arttext&pid=S1024-94351995000100002) [94351995000100002](http://scielo.sld.cu/scielo.php?script=sci_arttext&pid=S1024-94351995000100002)
- 12. Vidal Ledo MJ. Biblioteca virtual en salud. Revista Cubana de Educación Médica Superior [Internet].2013 [citado 16 May 20223];27(2):294-310. Disponible: [https://www.medigraphic.com/pdfs/educacion/cem-](https://www.medigraphic.com/pdfs/educacion/cem-2013/cem132p.pdf)[2013/cem132p.pdf](https://www.medigraphic.com/pdfs/educacion/cem-2013/cem132p.pdf)
- 13. Viera Valdés LR, Ponjuán Dante G, Martí Lahera Y. Programa de alfabetización informacional para los usuarios potenciales internos de la biblioteca del Instituto de Neurología y Neurocirugía de Cuba. Acimed [Internet]. 2007 [citado 16 May 20223];15(5):0-0. Disponible en: [http://scielo.sld.cu/scielo.php?pid=S1024-](http://scielo.sld.cu/scielo.php?pid=S1024-94352007000500004&script=sci_arttext&tlng=en) [94352007000500004&script=sci\\_arttext&tlng=en](http://scielo.sld.cu/scielo.php?pid=S1024-94352007000500004&script=sci_arttext&tlng=en)